<span id="page-0-0"></span>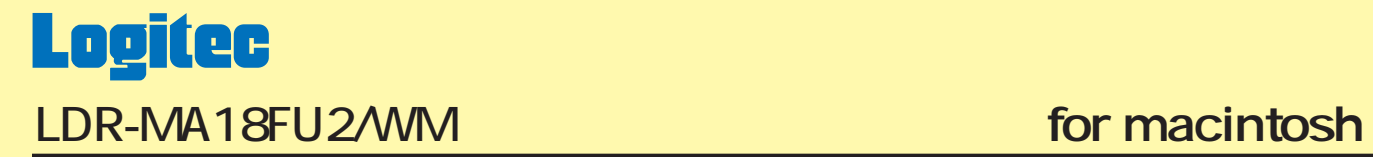

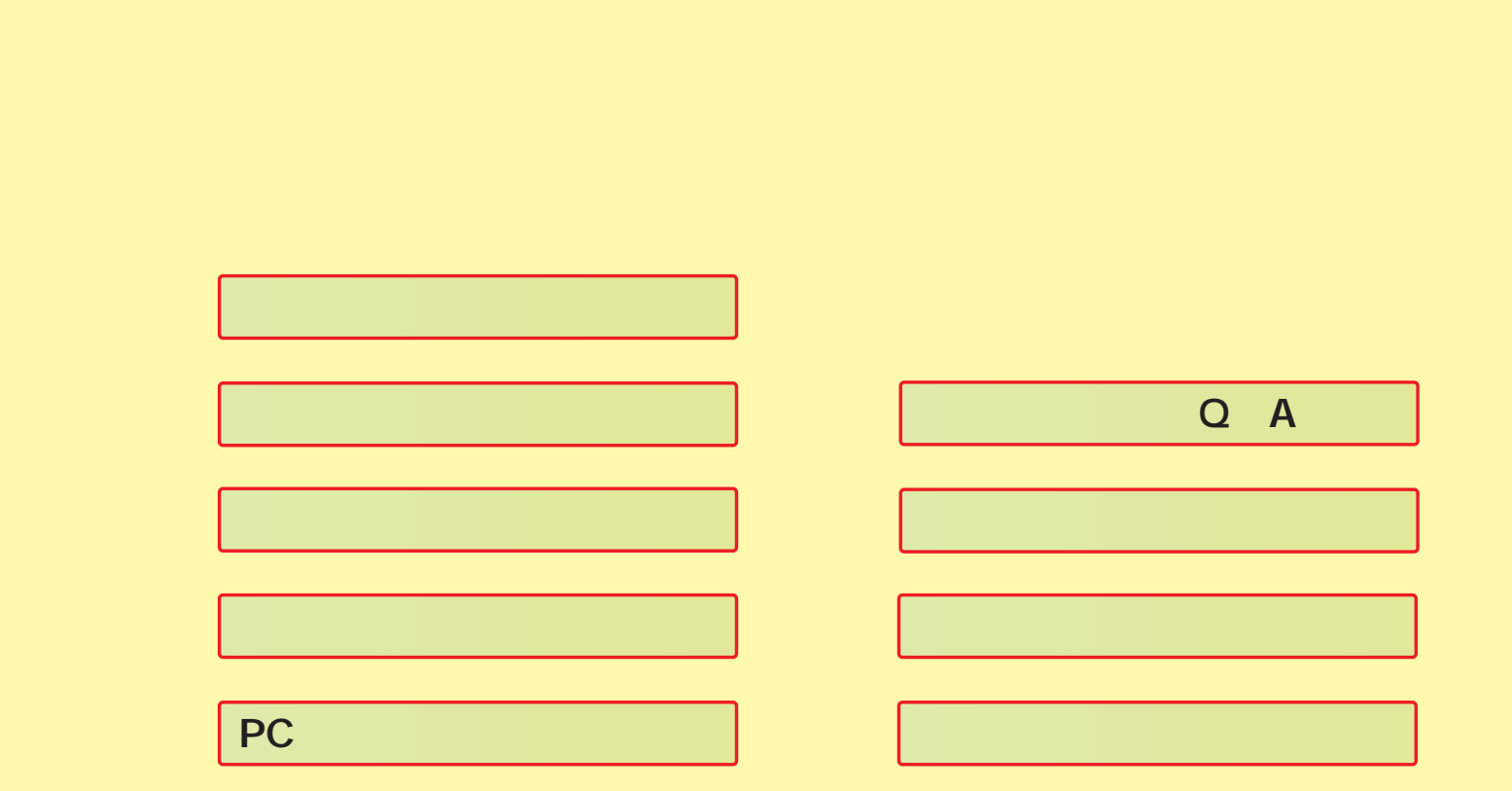

#### <span id="page-1-0"></span> LDR-MA18FU2/WM は、DVD-RAM,1層 DVD+R,2 層 DVD+R,DVD+RW,1 層 DVD-R,2 層 DVD-R,DVD-RW の各メディアへの USB 2.0 High-Speed IEEE 1394 DVD-RAM ± R/RW DVD

LDR-MA18FU2/WM 11

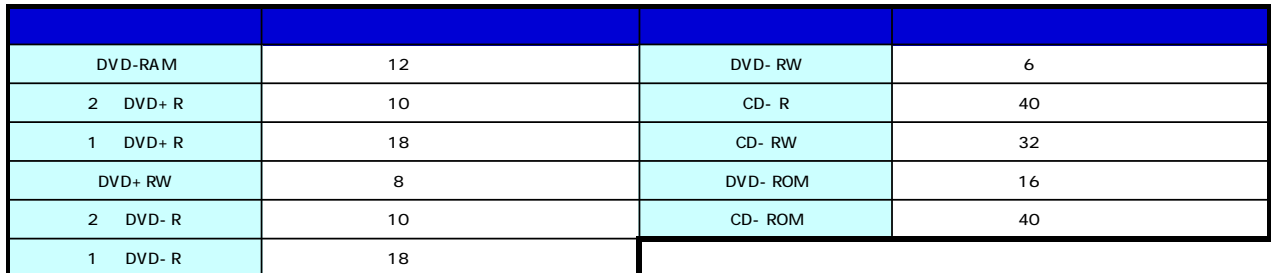

DVD EVD+R DVD+RW DVD-R DVD-RW TO THE DVD DVD PC エキュータピアクセス アクセス アクセス しゅうしょう アクセス しんしゅうしょう ○ 2 DVD+Rディスクに対して「DVDビデオ」として書き込みを行った場合、および「DVD-ROM互換」のDVDを追記不可で書き込みを行っ DVD+R DL DVD-ROM DVD CD ディスク こうしょうぶん こうしゅうしょう こうしゅうしゅん こうしゅうしゅう こうしゅうしゅう こうしゅうしゅうしゅぎ DVD 18

<span id="page-2-0"></span>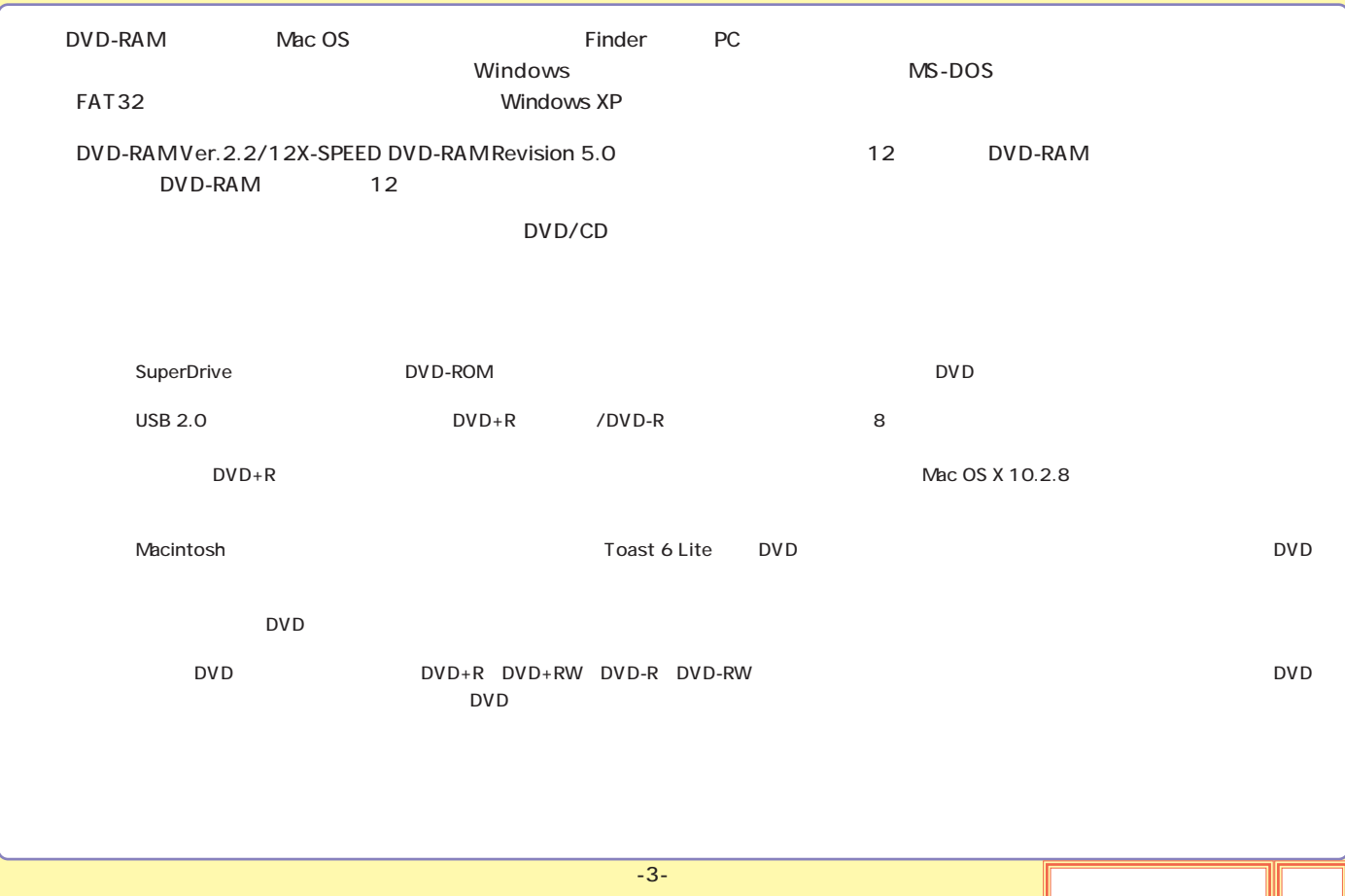

<span id="page-3-0"></span>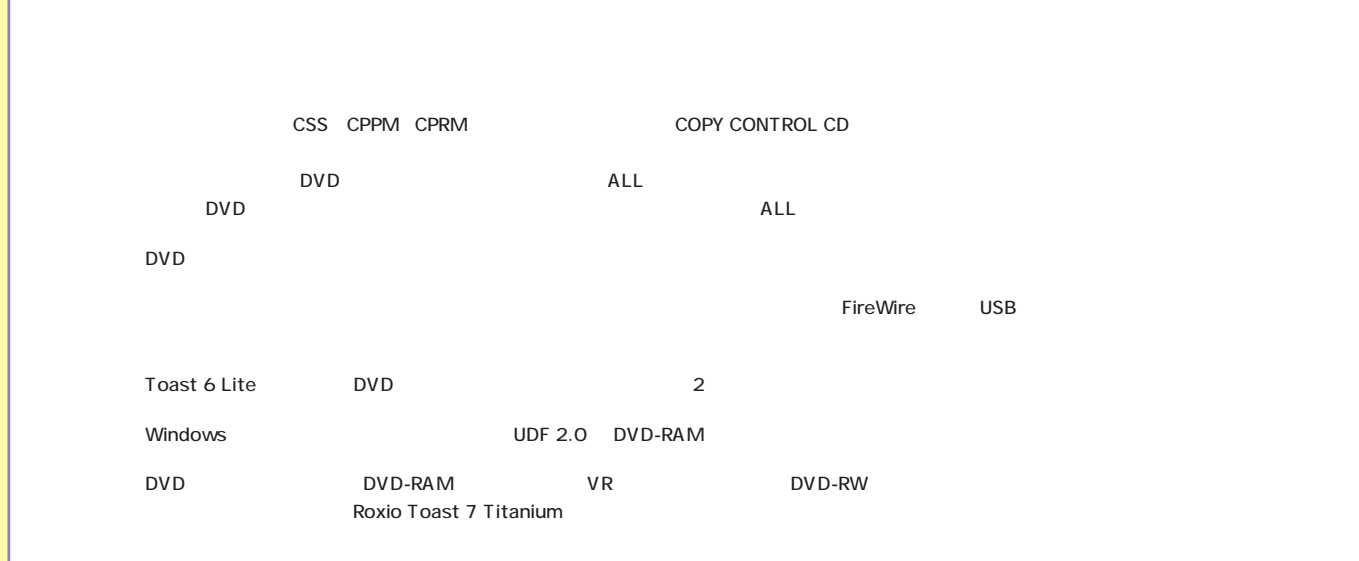

<span id="page-4-0"></span>DVD-RAM

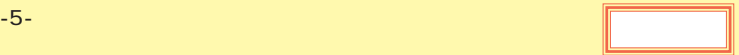

<span id="page-5-0"></span>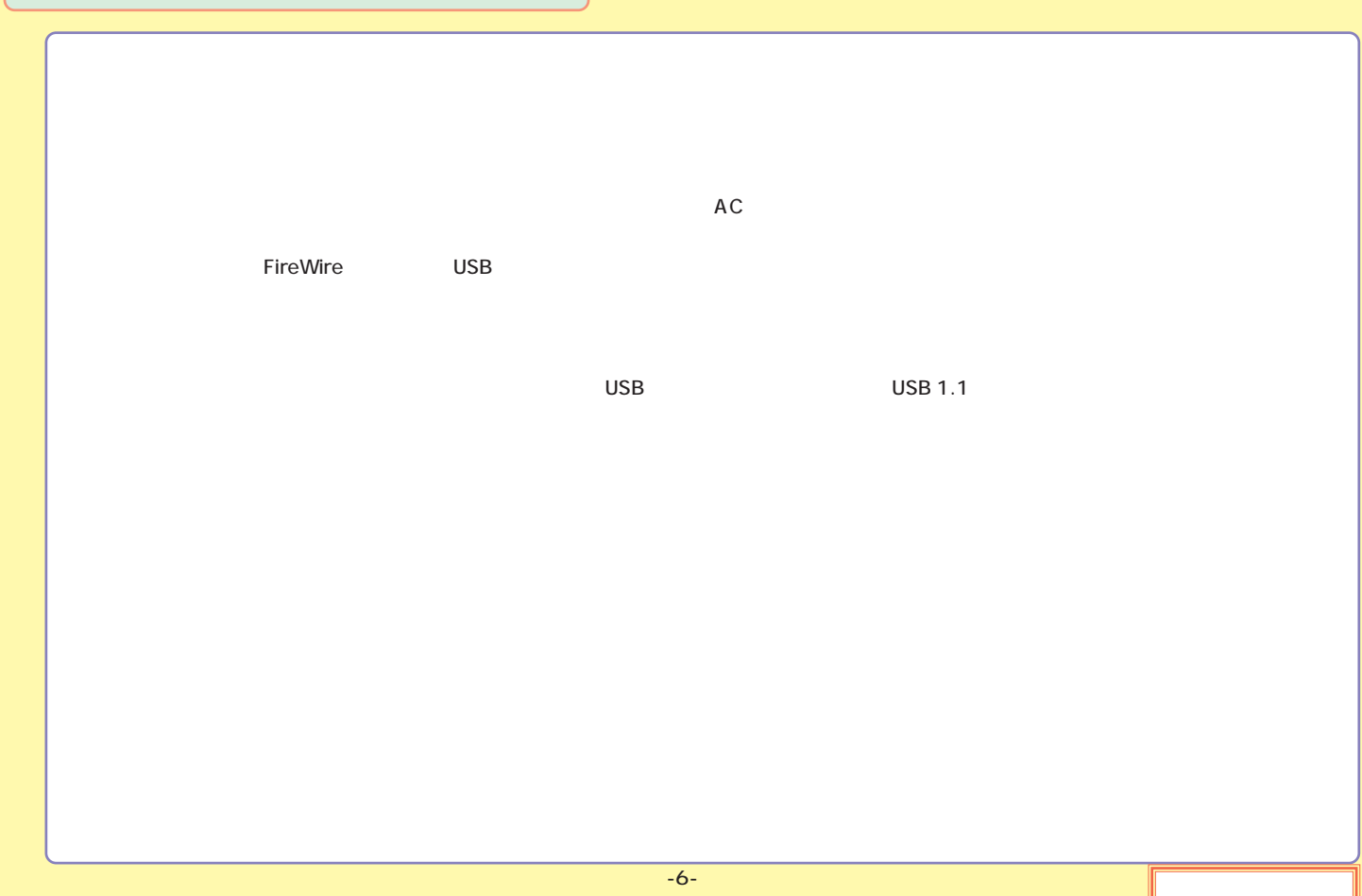

<span id="page-6-0"></span>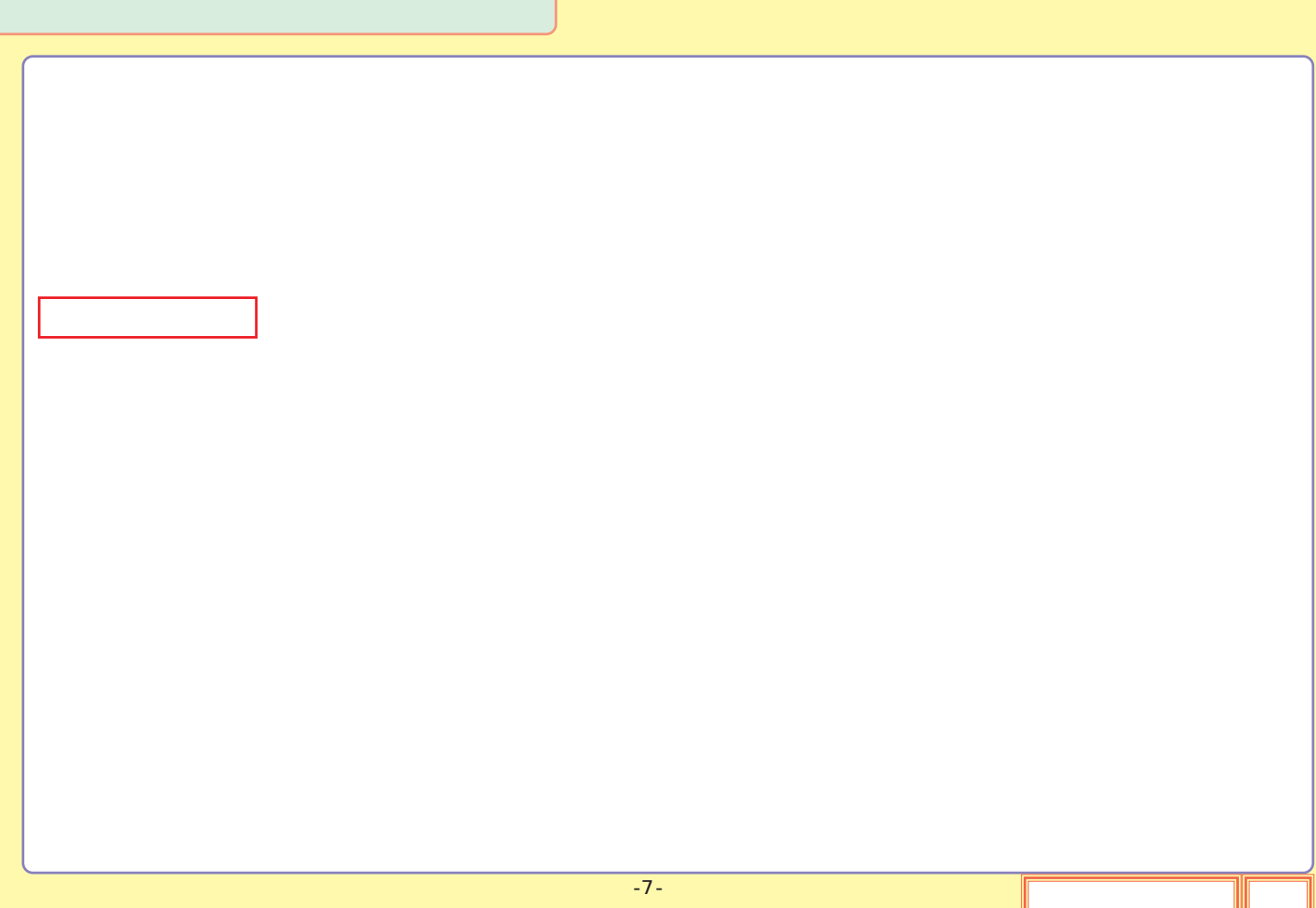

<span id="page-7-0"></span>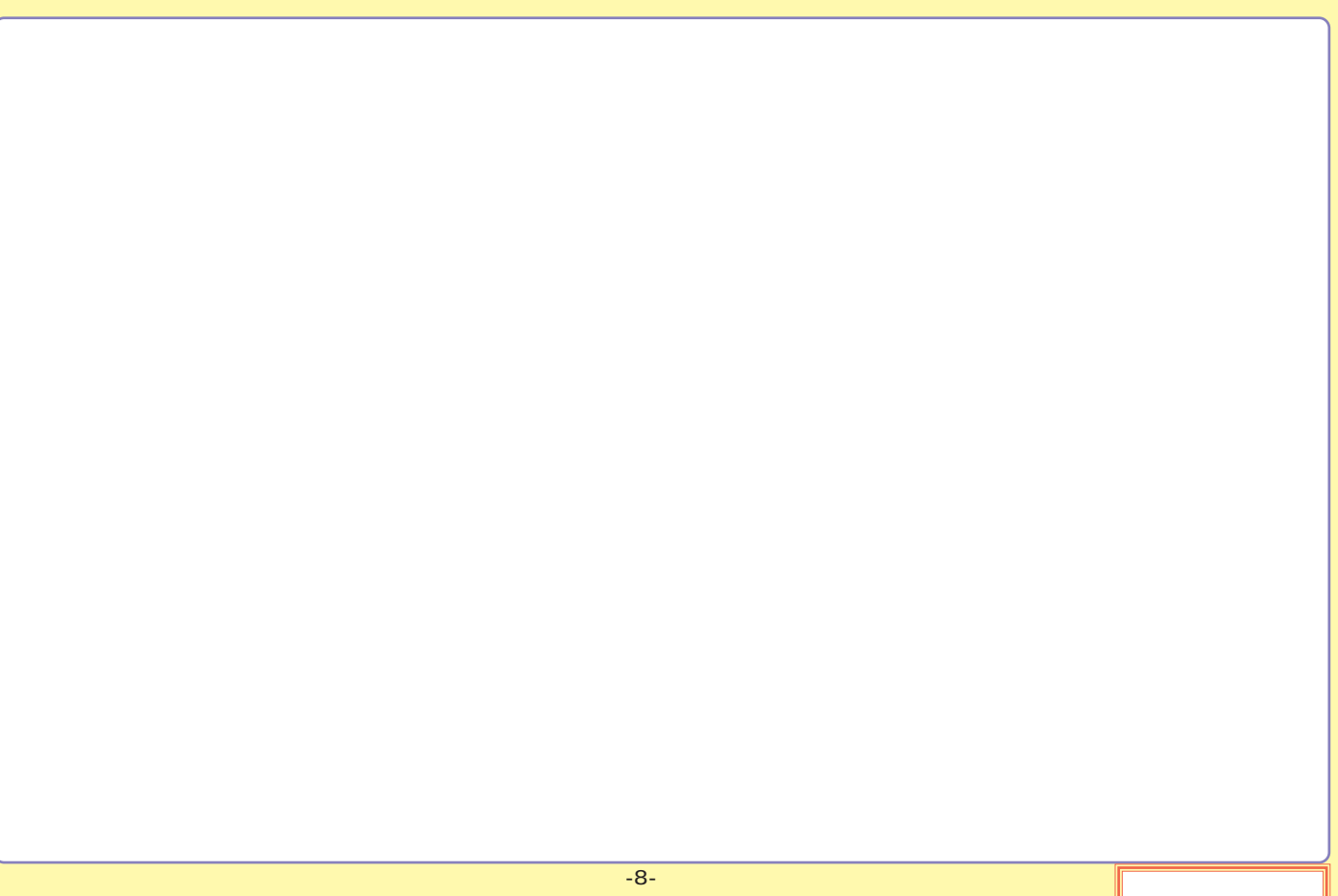

## <span id="page-8-0"></span>DVD-RAM

# DVD-RAM DVD-RAM DVD-RAM TYPE1 : TYPE1  $\bf{TVPE2}$  $\bf{TVPE4}$ DVD-RAM TYPE2 TYPE4 DVD-RAM

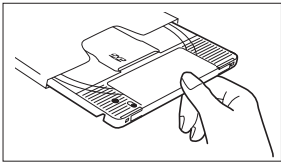

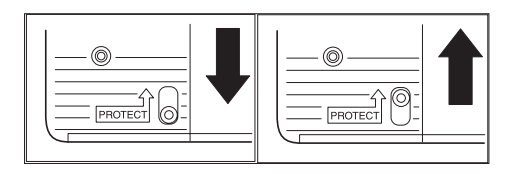

<span id="page-9-0"></span>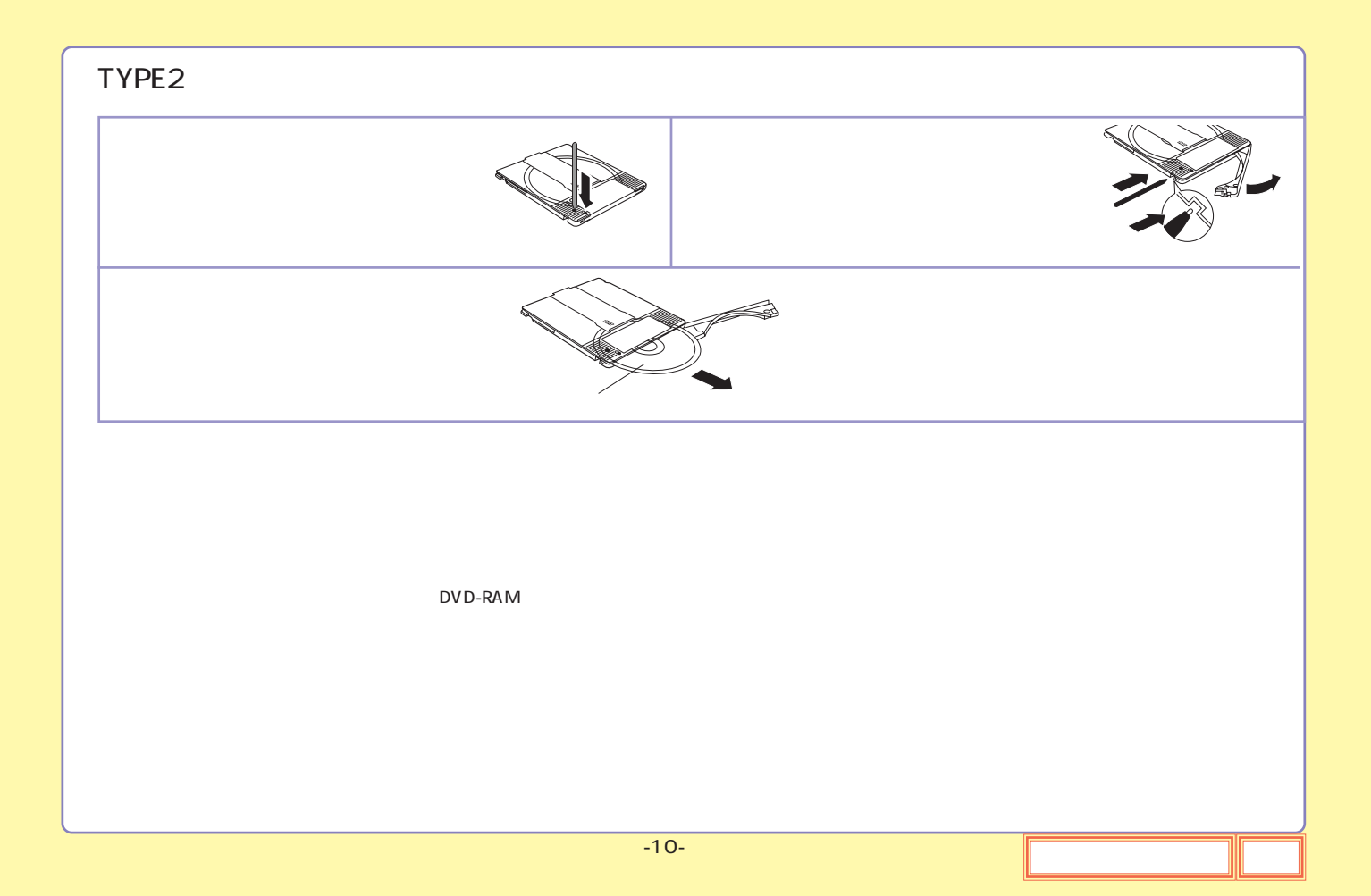

<span id="page-10-0"></span>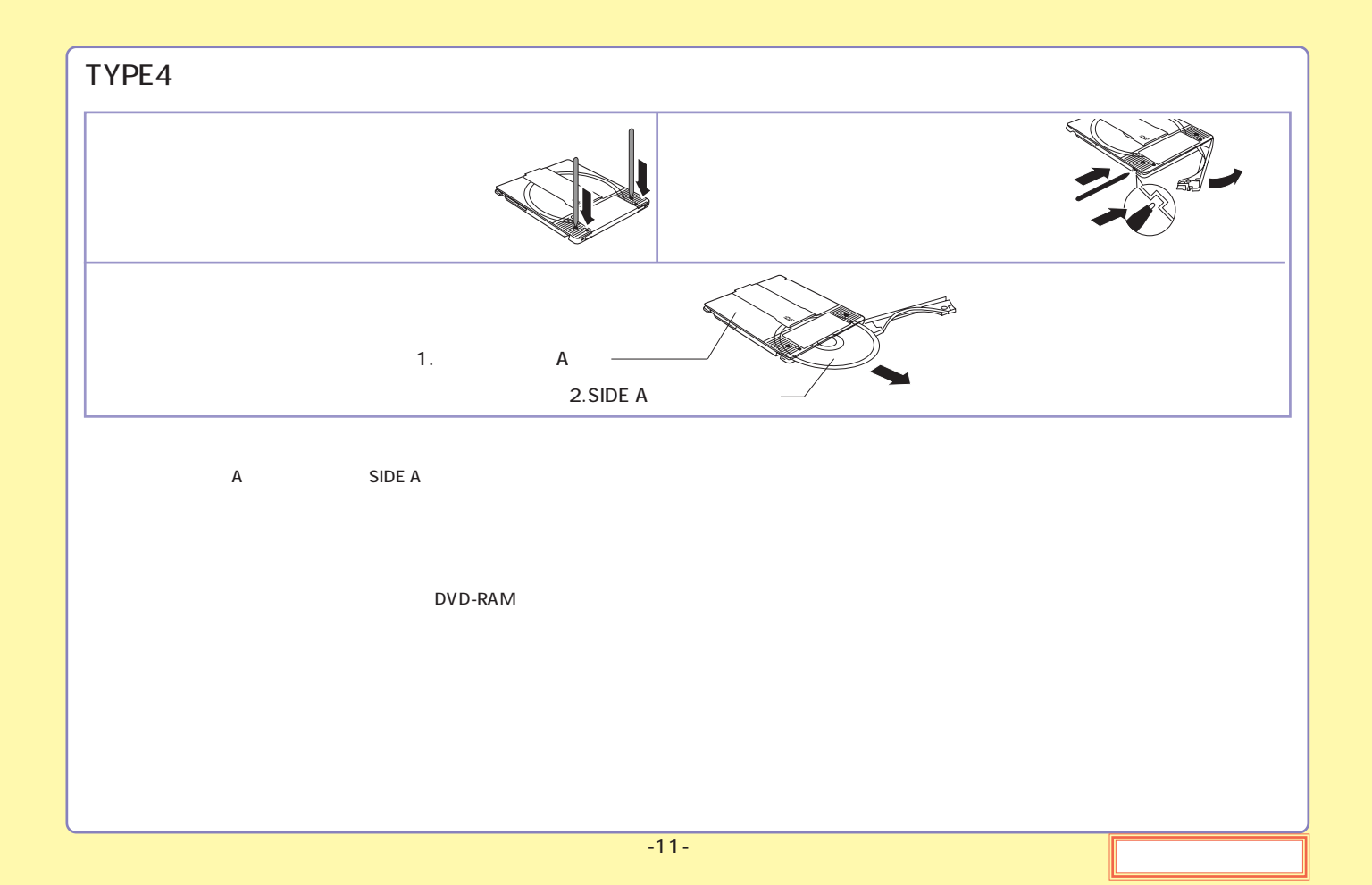

<span id="page-11-0"></span>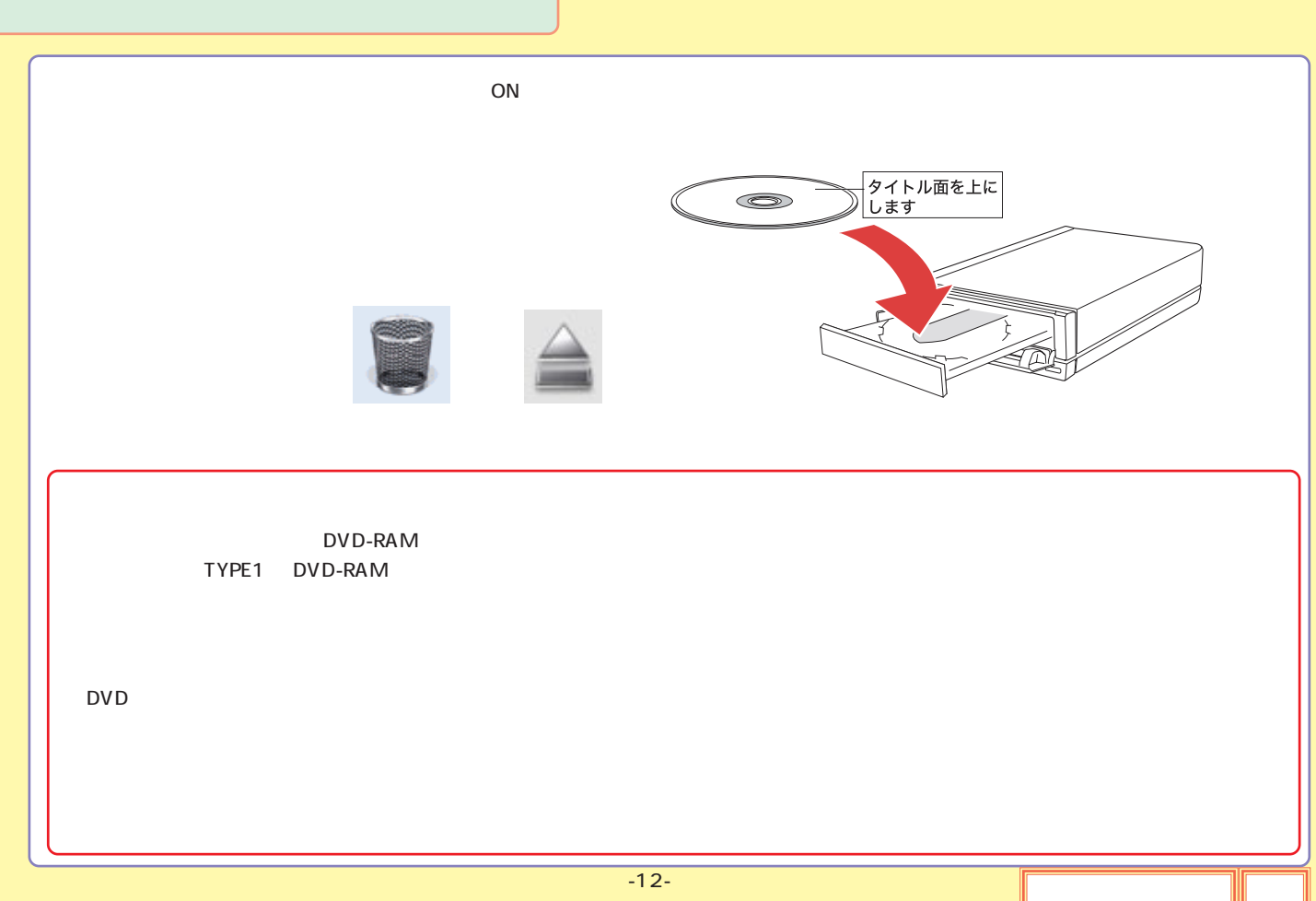

<span id="page-12-0"></span>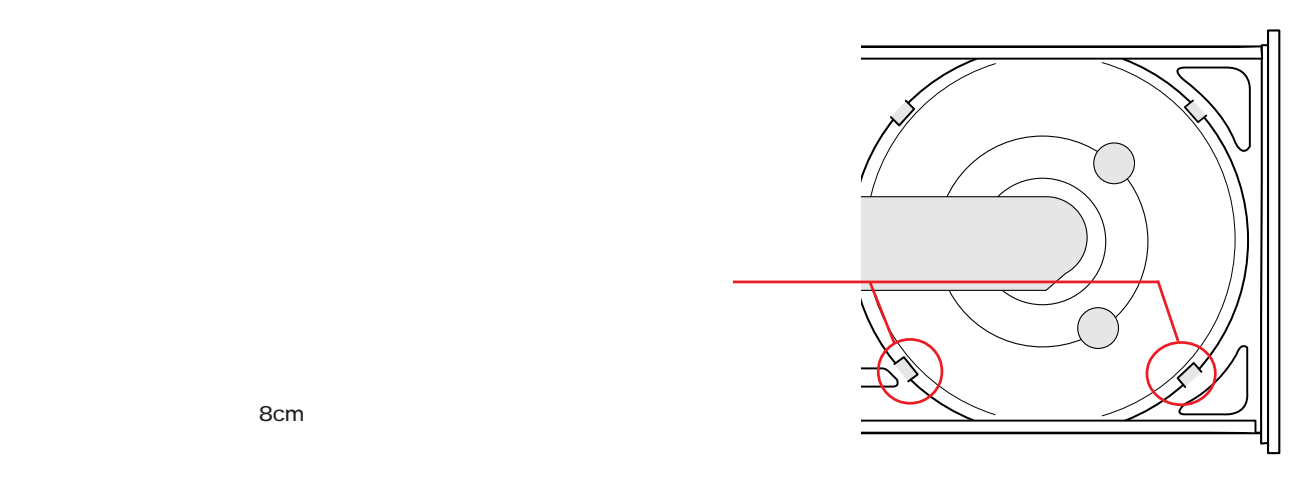

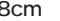

<span id="page-13-0"></span>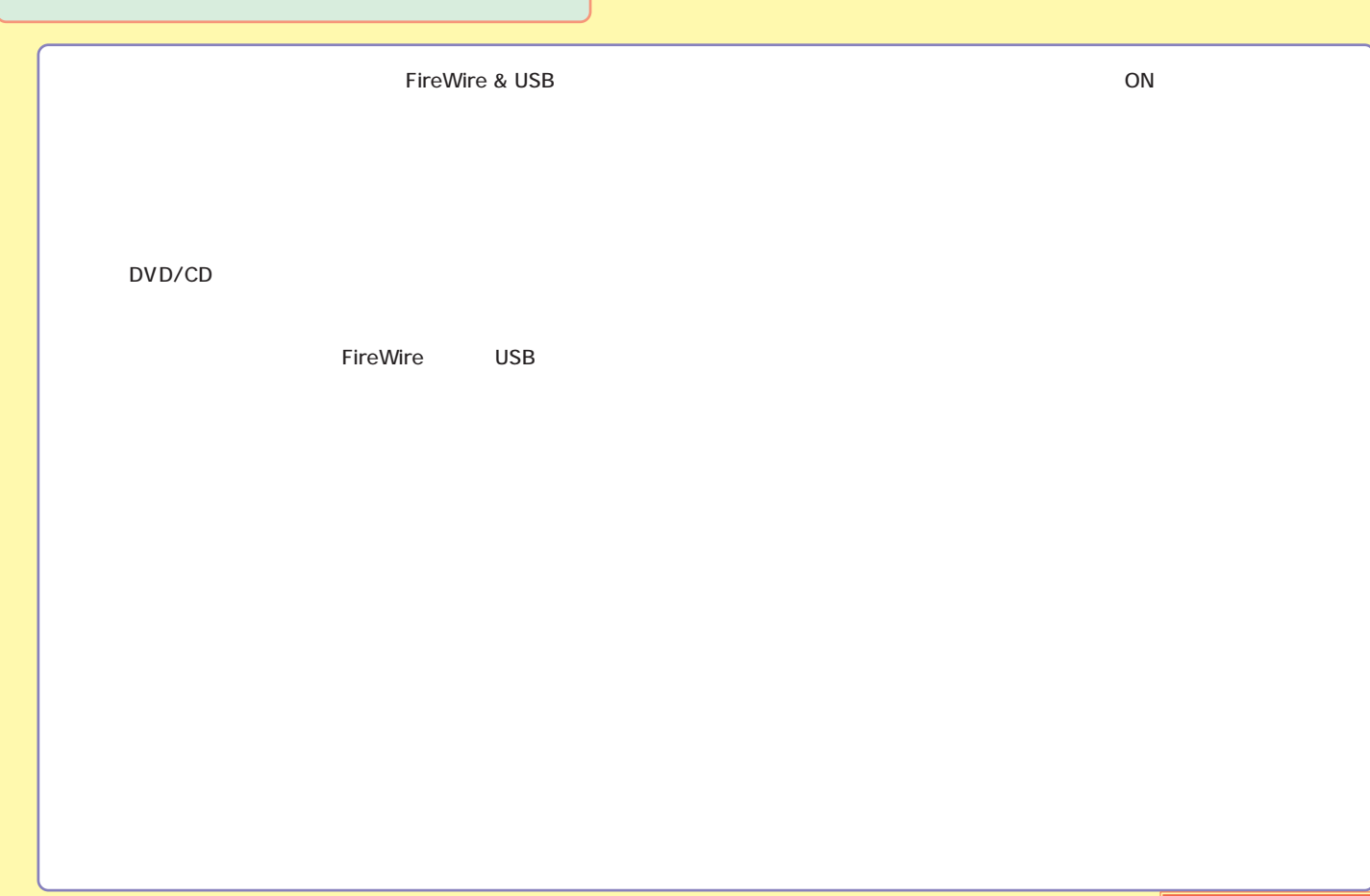

#### <span id="page-14-0"></span>LDR-MA18FU2/WM

#### DVD-RAM

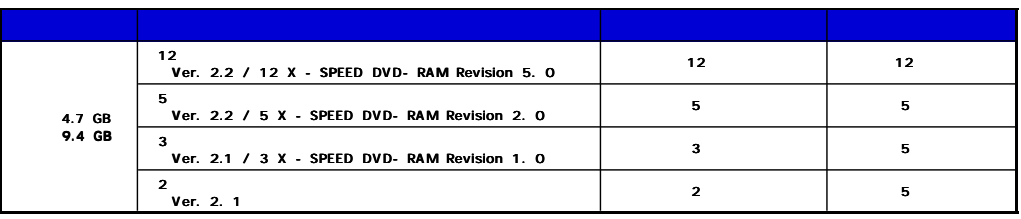

Type1 DVD-RAM Type2 Type4 DVD-RAM

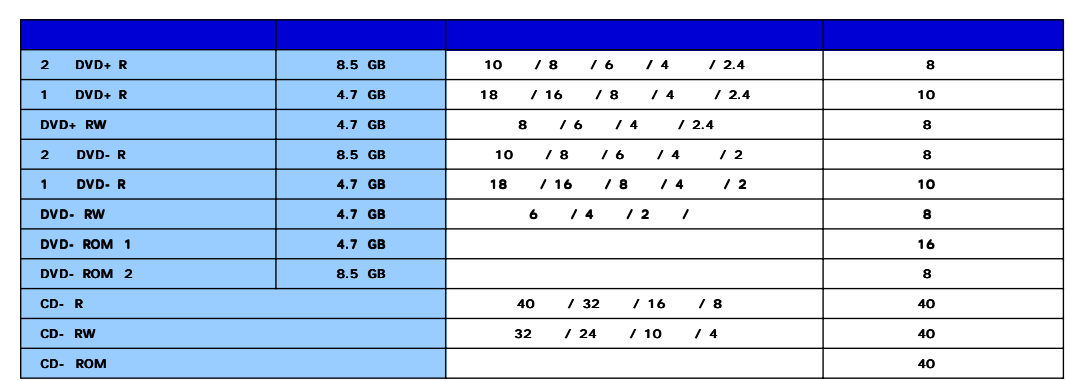

### <span id="page-15-0"></span>DVD-RAM

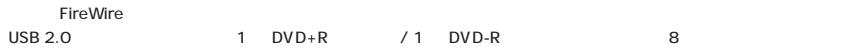

DVD-RAM 以外のディスクへ書き込みを行う際、ドライブ側ではベリファイを行いません。データの書き込みを行った後は、念のため

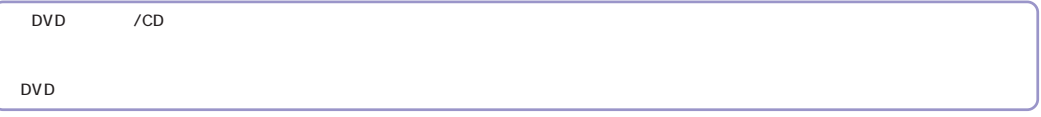

<span id="page-16-0"></span>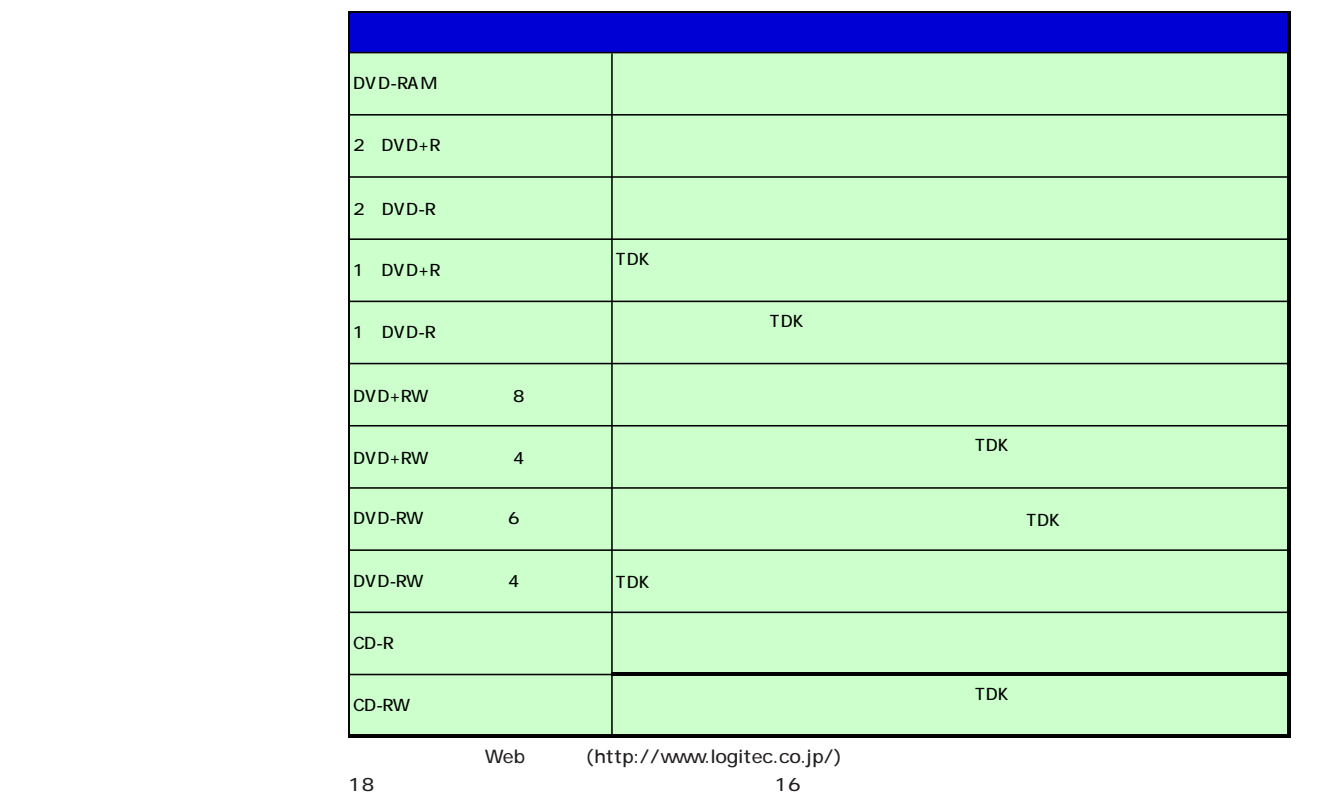

<span id="page-17-0"></span>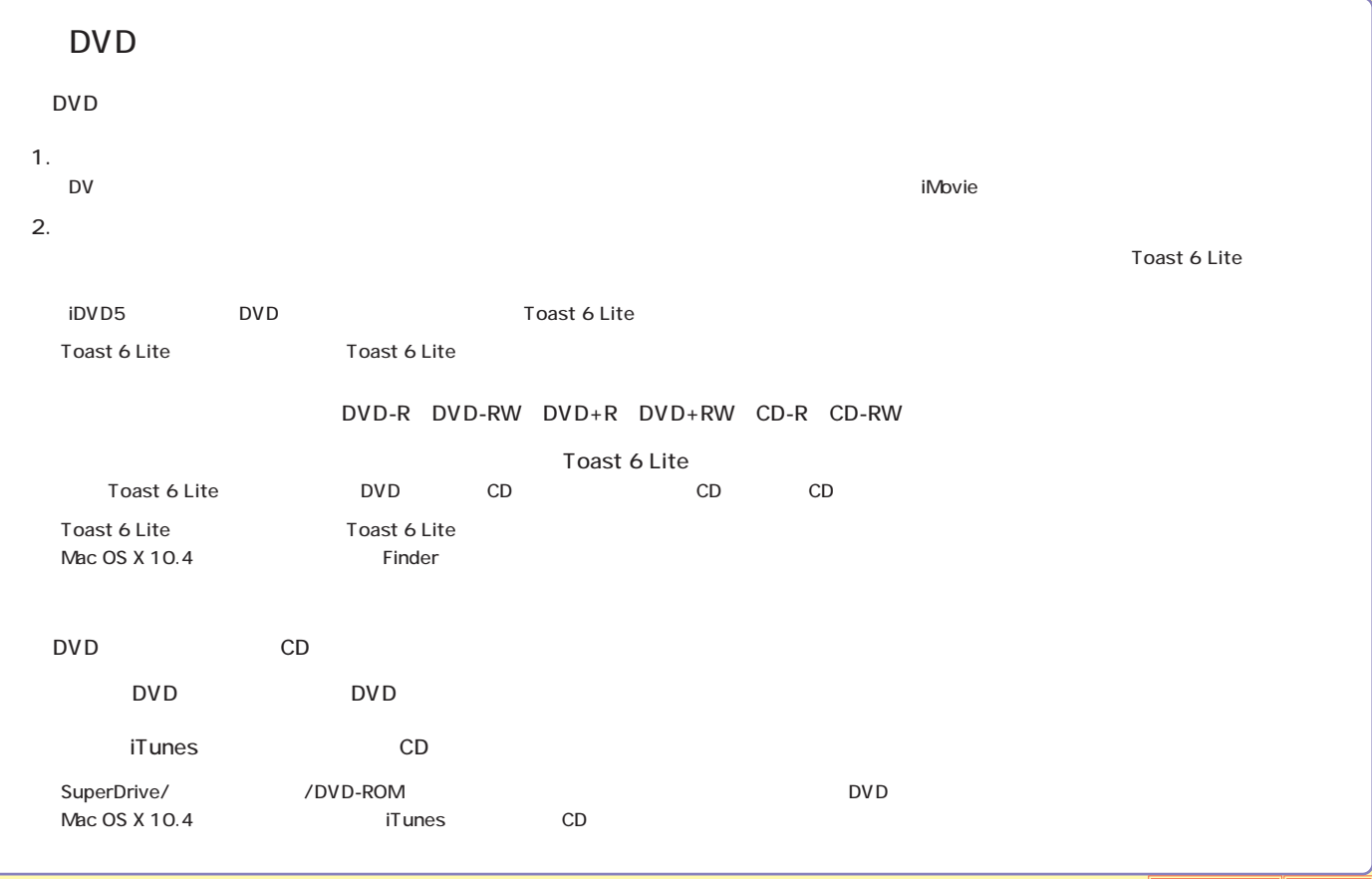

<span id="page-18-0"></span>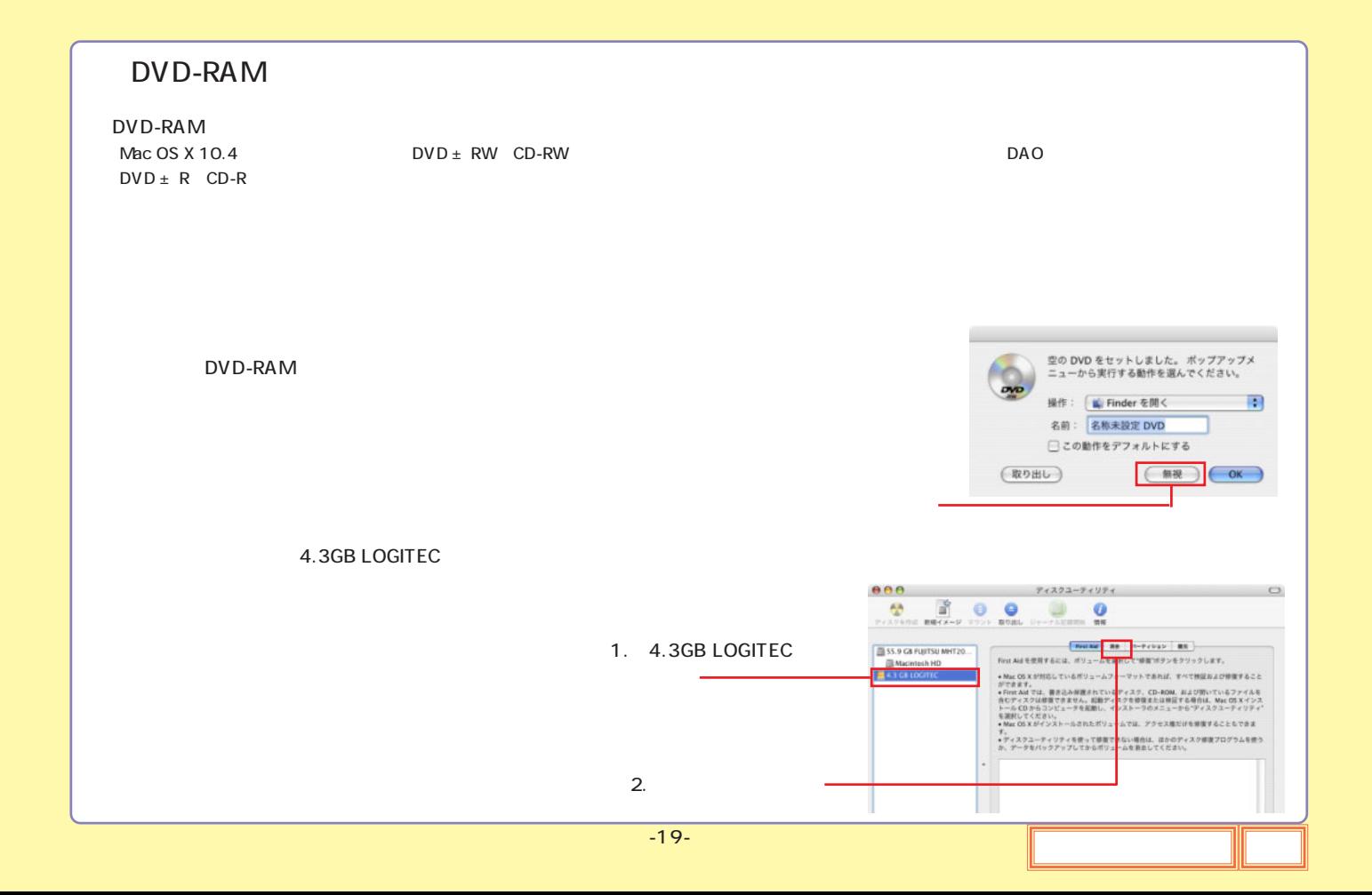

<span id="page-19-0"></span>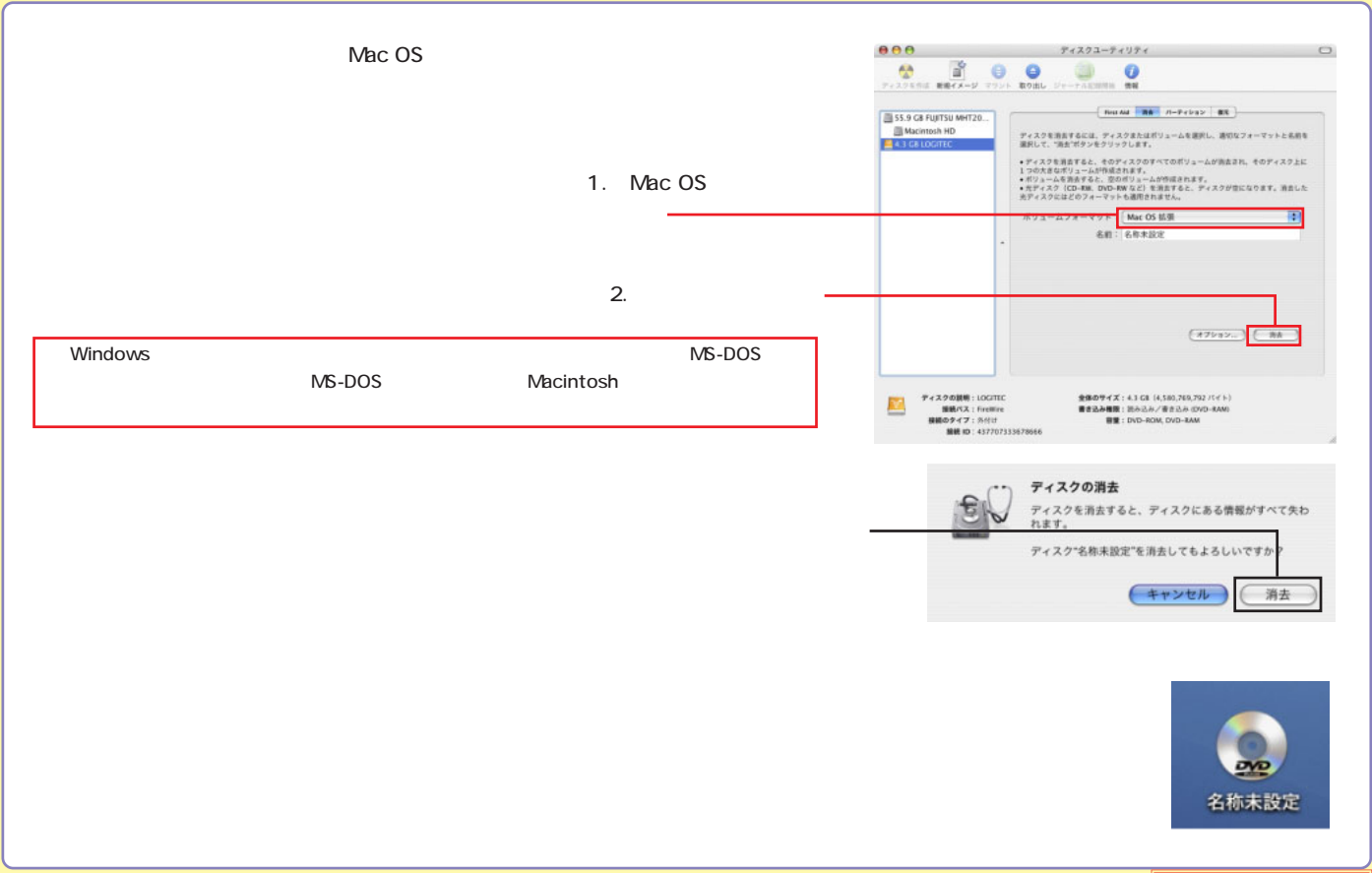

<span id="page-20-0"></span>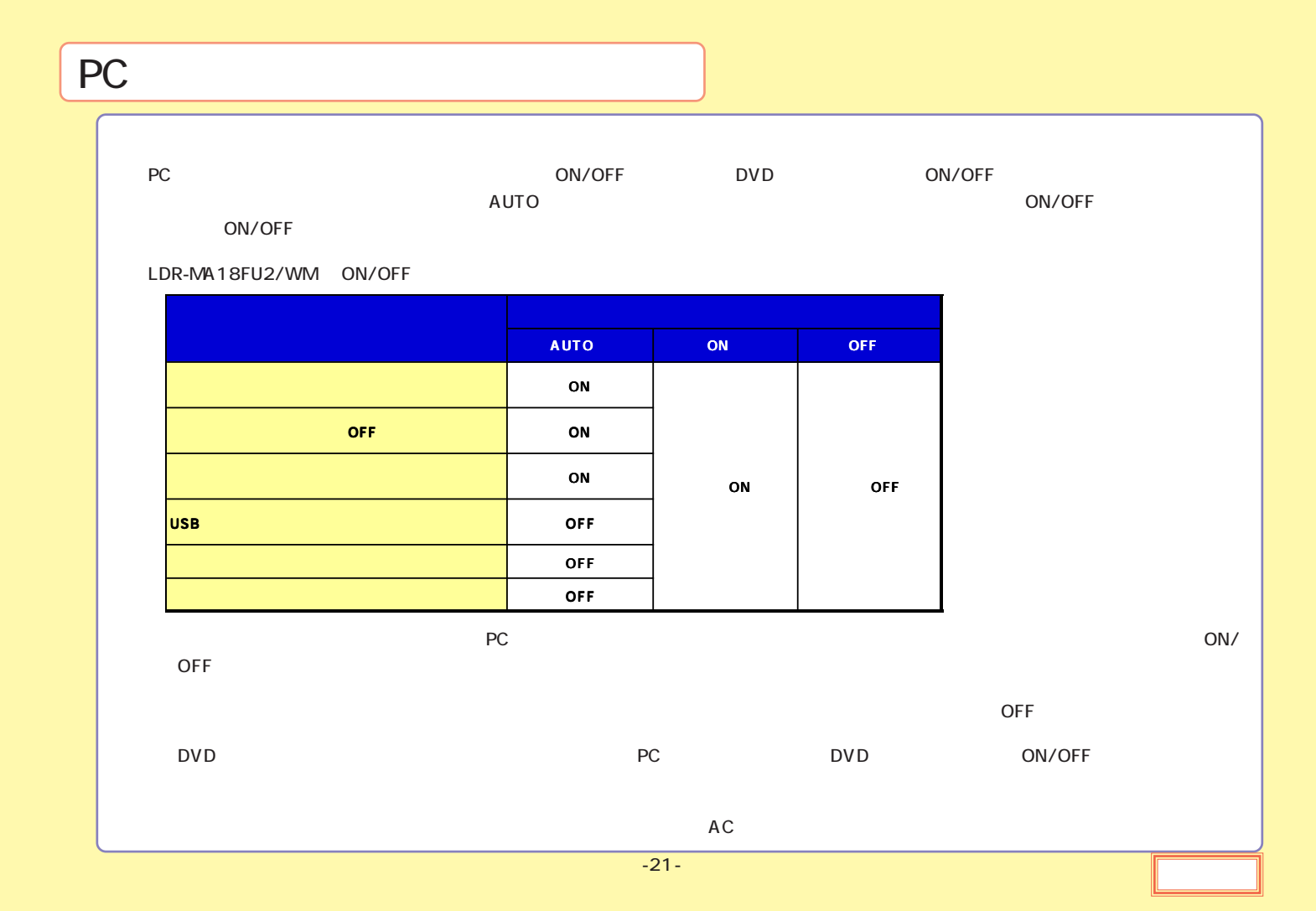

<span id="page-21-0"></span>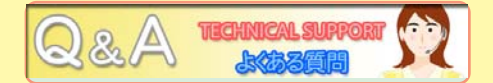

ここでは DVD ユニットをご使用の際に寄せられる良くある質問についてお答えしております。参照したい項目をクリックしてください。

[本製品がまったく認識されません。](#page-22-0)

[本製品がライティング・ソフトウェアから認識されません。](#page-22-0)

[セットしたディスクが認識されません。](#page-22-0)

[サスペンドモードから復帰できません。](#page-23-0)

DVD-RAM [のアクセス時にエラーが発生します。](#page-23-0)

[DVD ディスクに追記書き込みできません。](#page-23-0)

[ディスクの書き込み時にエラーが多発します。](#page-24-0)

[パソコン上で DVD ビデオが再生できません。](#page-24-0)

[DVD-RAM に書き込みができません。](#page-25-0)

特定の DVD-ROM / CD-ROM [をアクセスできません。](#page-25-0)

[DVD ユニットを使用して作成した DVD ビデオが市販の DVD プレーヤーで再生できないのですが?](#page-25-0)

<span id="page-22-0"></span>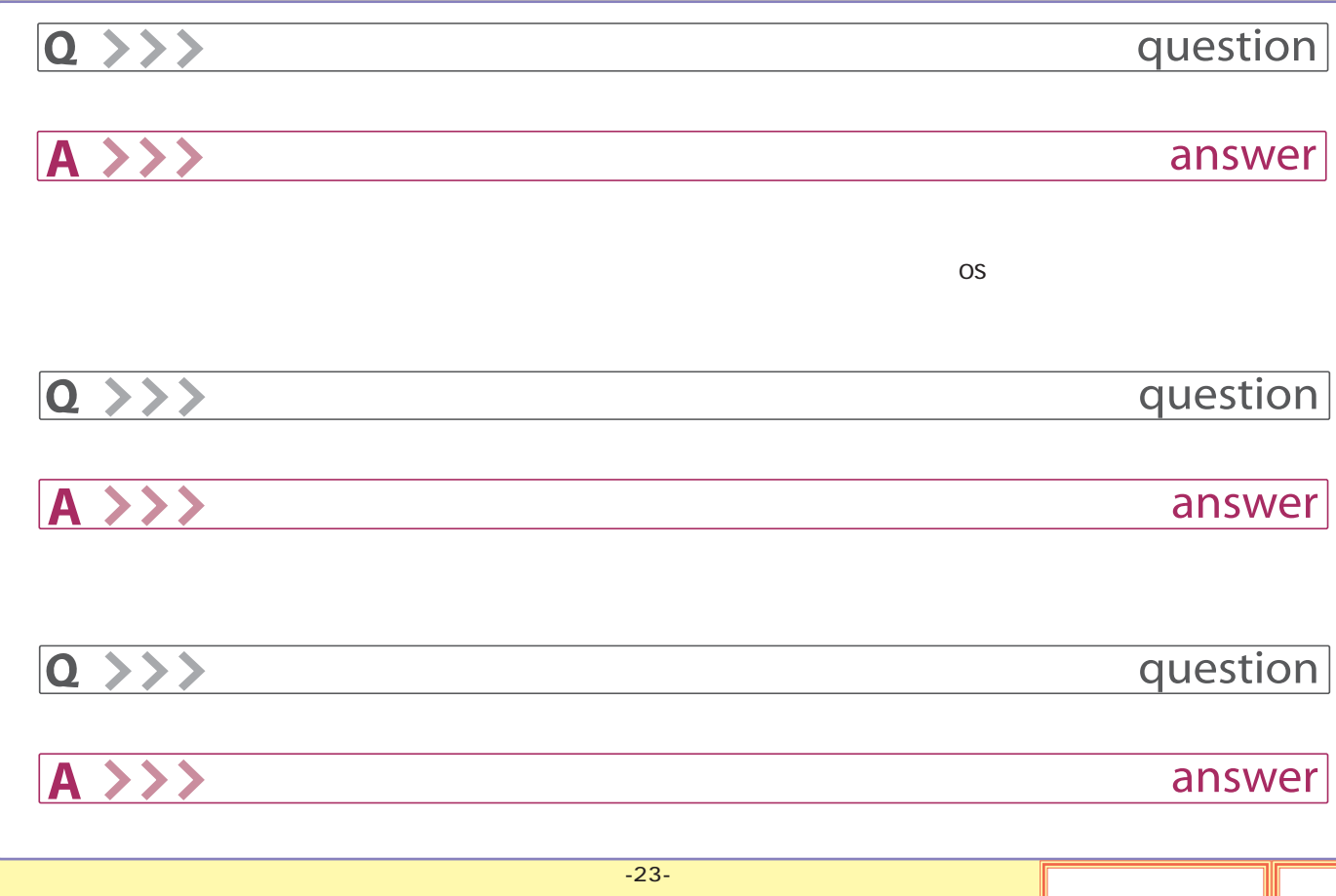

<span id="page-23-0"></span>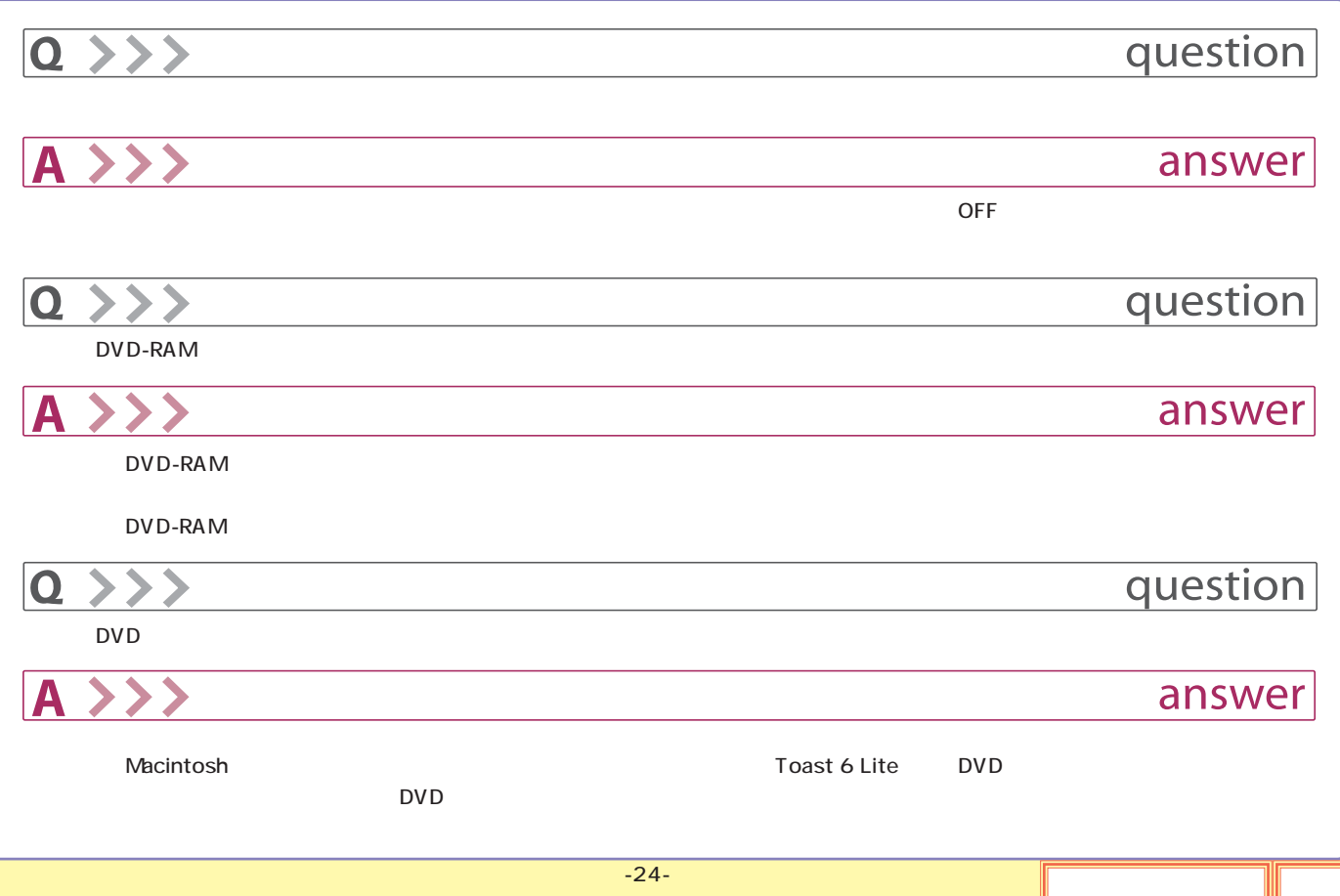

<span id="page-24-0"></span>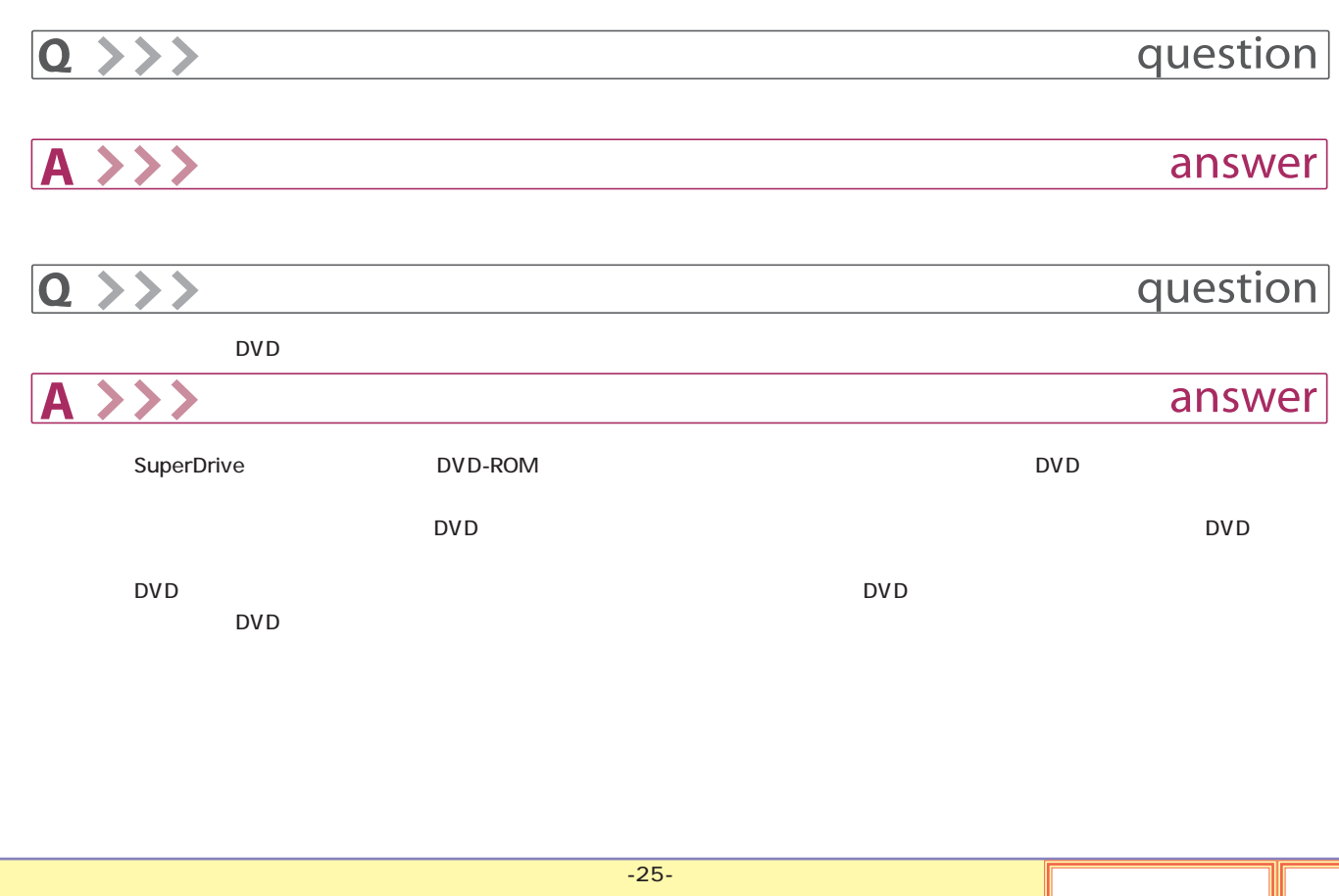

<span id="page-25-0"></span>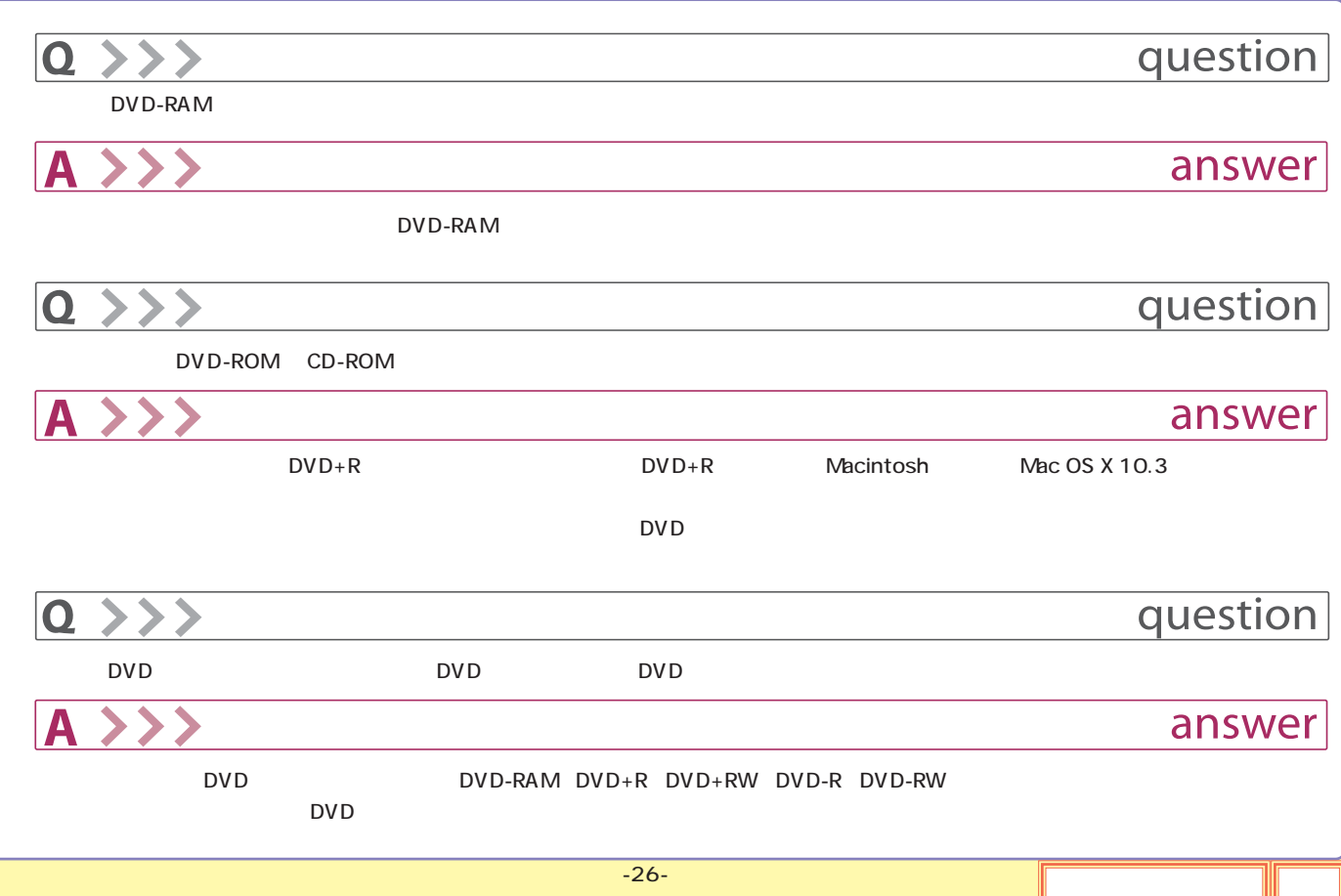

### <span id="page-26-0"></span>FireWire

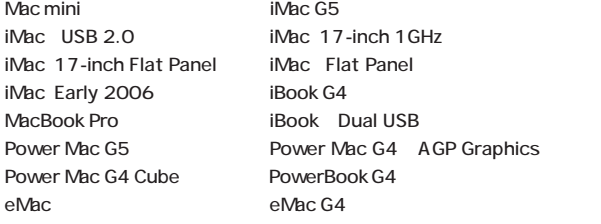

Power Mac G4 PCI Graphics SuperDrive/ /DVD-ROM DVD

○対応 OS

Mac OS X 10.2

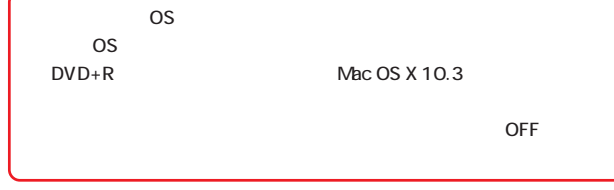

#### USB

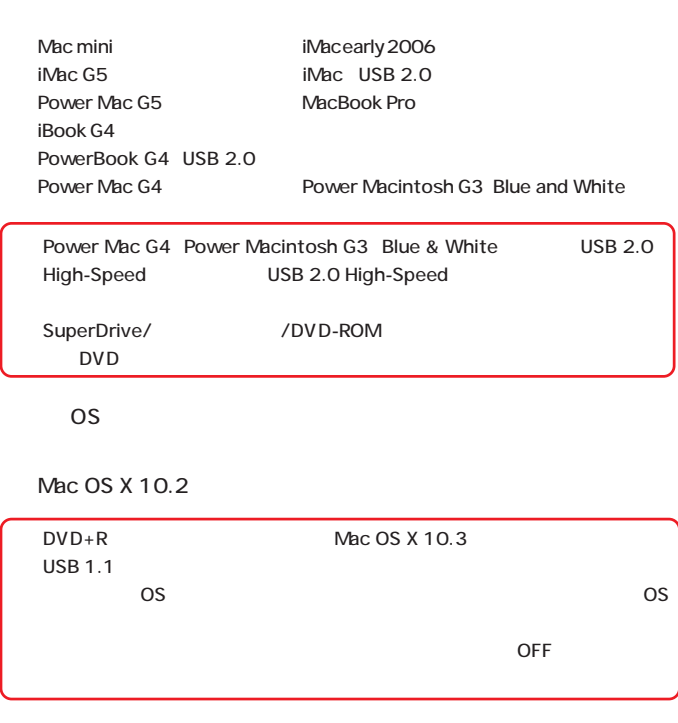

<span id="page-27-0"></span>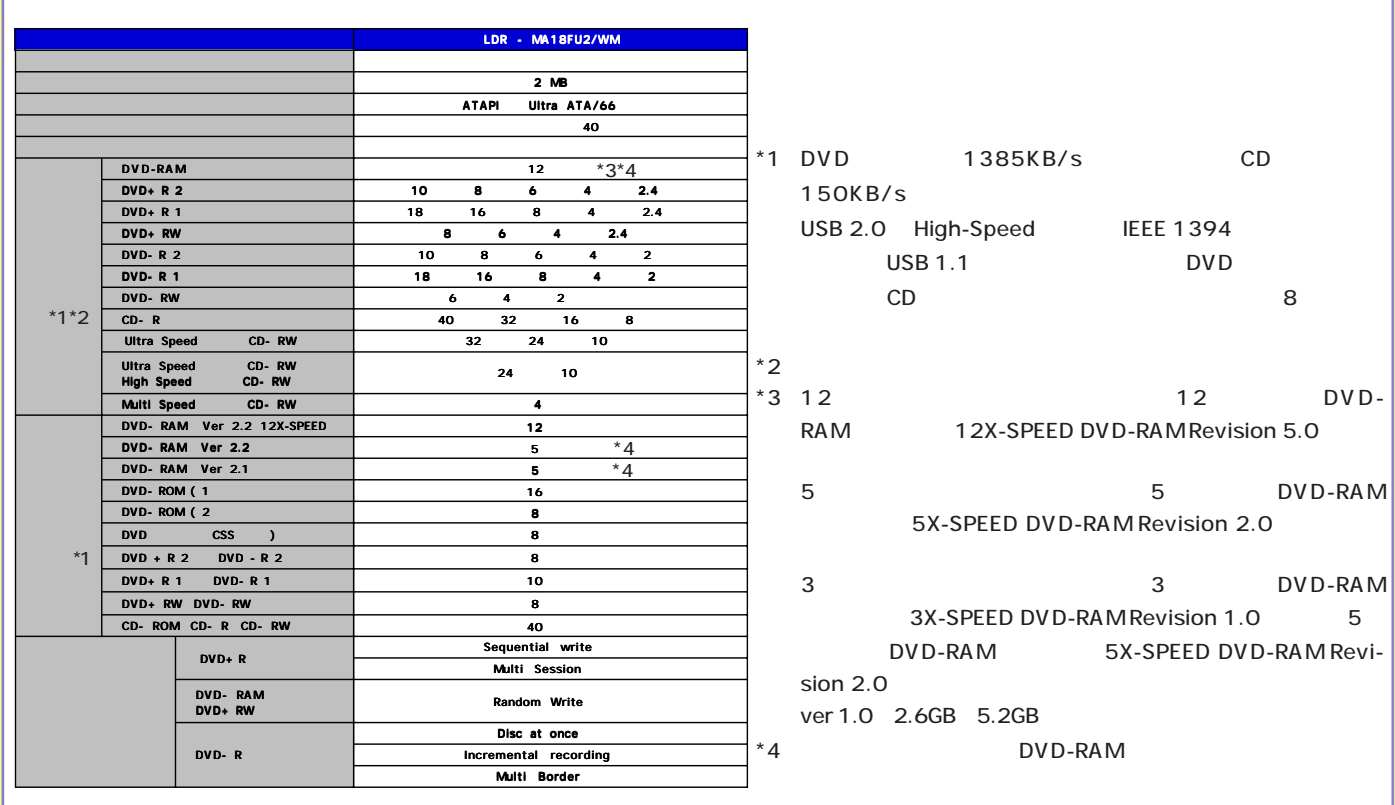

-28- <mark>구매를 정치하고 있는 것이 같은 것이다.</mark>

<span id="page-28-0"></span>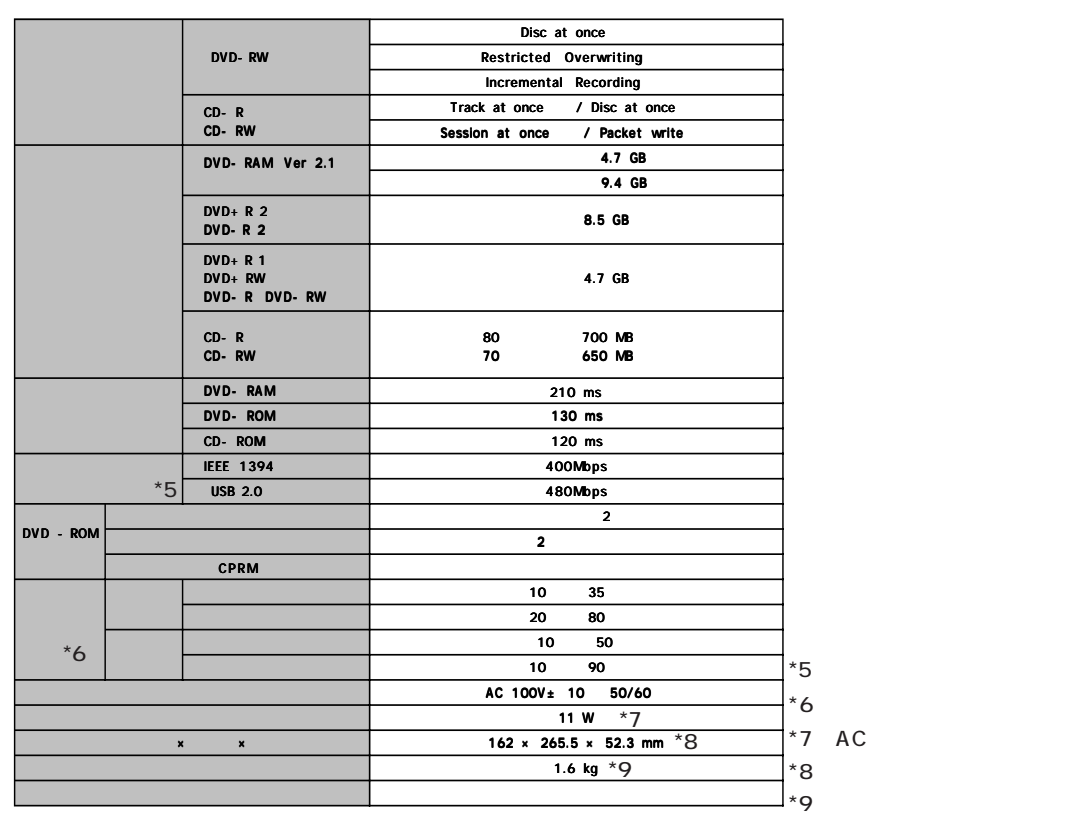

AC

<span id="page-29-0"></span>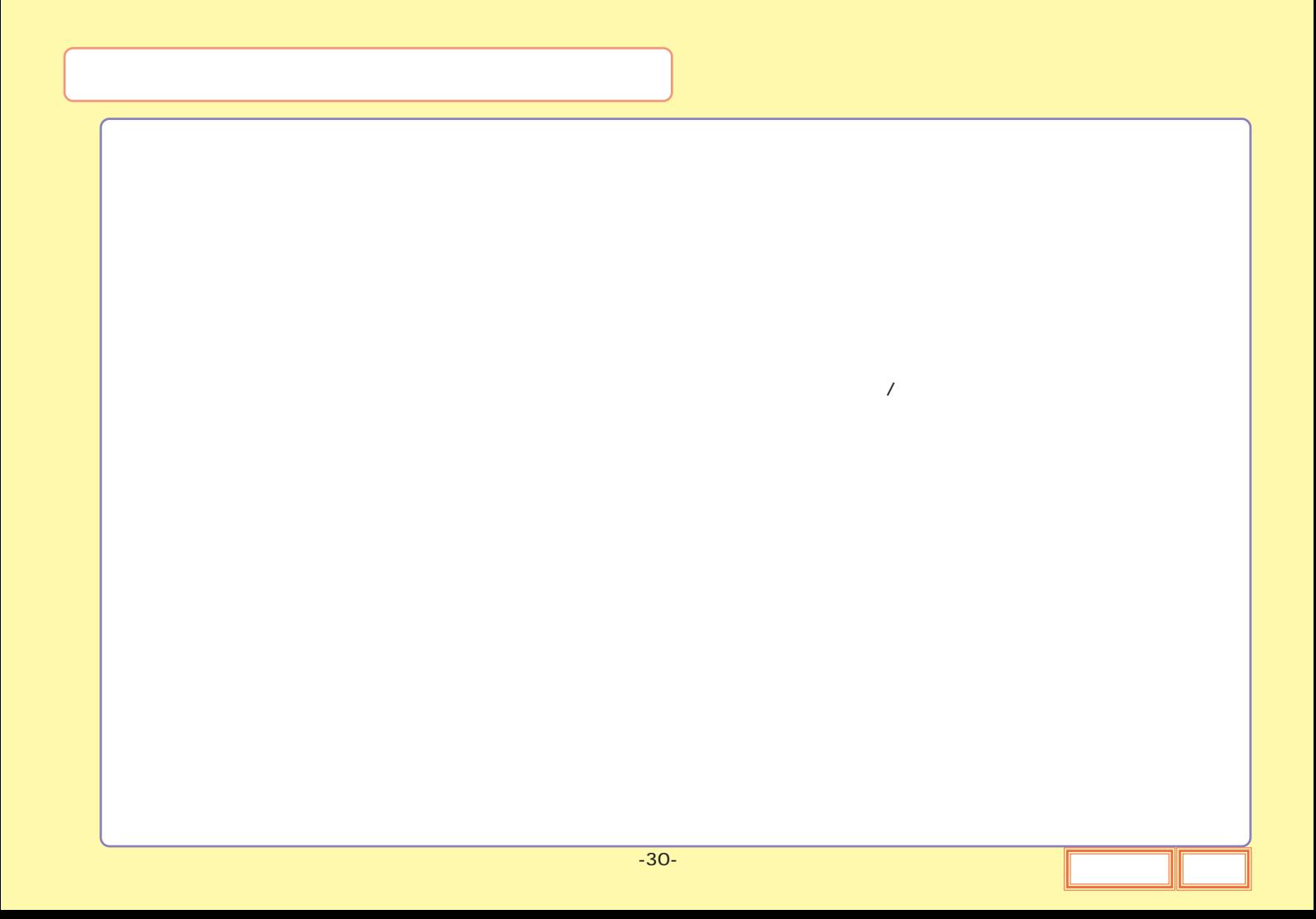

<span id="page-30-0"></span>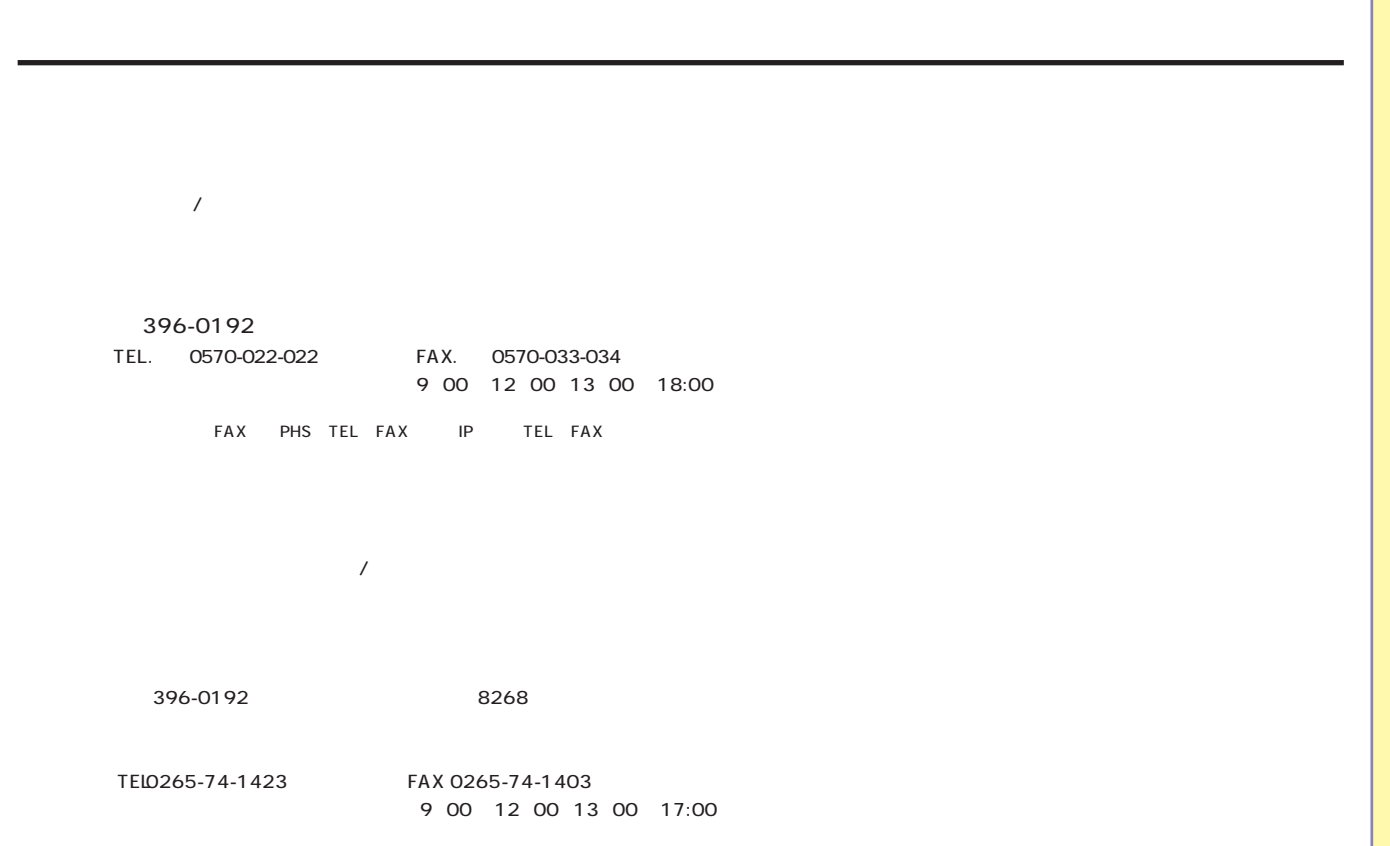